## pyMaxima-Sitzung (7. Februar 2009)

 $(\% i1) 23!;$  $(\%o1)$  25852016738884976640000  $(\% i 2)$  d if f  $(a^4+3*a^3-(1/a), a)$ ; 3 2 1  $(\% 02)$  4 a + 9 a + −− 2 a  $(\%$ i3) diff $(\exp(x^2), x);$ 2 x  $(\%o3)$  2 x  $%$ e  $(\% i4)$  diff  $(\sin(x) * \cos(x), x)$ ; 2 2  $(\% 04)$  cos (x) – sin (x)  $(\% i5)$  diff  $(x * sin(x), x)$ ;  $(\% 05)$   $\sin (x) + x \cos (x)$  $(\%$ i6) integrate  $(x^5, x);$ 6 x  $(\% 06)$ 6  $(\% i7)$  integrate  $((x+3*x^2)^4, x);$ 8 7 5 9 27 x 54 x 6 x  $(\% 07)$  9 x + ------ + ------ + 2 x + --2 7 5  $(\% i8)$  taylor  $(\exp(x), x, 0, 4);$ 2 3 4  $X$   $X$   $X$  $(\%o8)/T/$  1 + x + -- + -- + -- + . . 2 6 24  $(\% i\, 9)$  m: 2:  $(\%09)$  2  $(\% i 10)$  3\*m<sup>2</sup>;  $(\%010)$  12  $(\%$ i11)  $1/2 + 1/3 + 1/4 + 1/5 + 1/6;$ 29  $(\% 011)$ 20  $(\% i12)$   $(x+y)$   $*(x-y)$ ;  $(\%012)$   $(x - y) (y + x)$  $(\%$ i13) expand  $(\%)$ ; 2 2  $(\%013)$  x − y

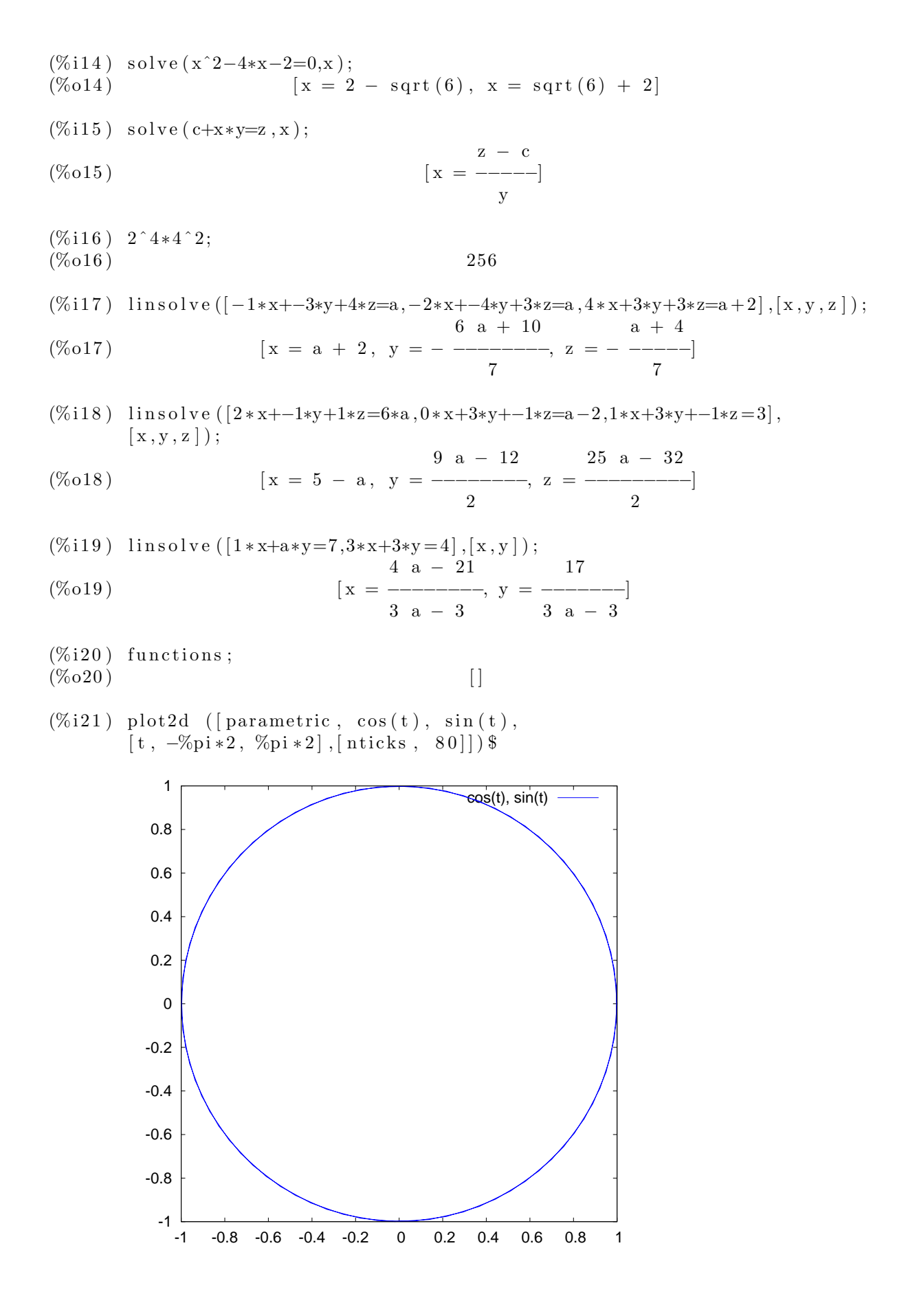